#### **ФЕДЕРАЛЬНОЕ ГОСУДАРСТВЕННОЕ БЮДЖЕТНОЕ ОБРАЗОВАТЕЛЬНОЕ УЧРЕЖДЕНИЕ ВЫСШЕГО ОБРАЗОВАНИЯ «ВОРОНЕЖСКИЙ ГОСУДАРСТВЕННЫЙ АГРАРНЫЙ УНИВЕРСИТЕТ ИМЕНИ ИМПЕРАТОРА ПЕТРА I»**

#### **Агроинженерный факультет**

Кафедра электротехники и автоматики

**УТВЕРЖДАЮ** Зав. кафедрой<br>Д<sup>2</sup> Афоничев Д.Н.  $20.10$  2015 г.

#### **Фонд оценочных средств**

по дисциплине Б1.Б.5 «Информационные технологии в науке и производстве» для направления 35.04.06 «Агроинженерия» (магистерские программы: «Технологии и средства механизации сельского хозяйства»; «Инжиниринг безопасности труда на предприятии»; «Системы электроснабжения сельскохозяйственных потребителей»; «Технический сервис в АПК») – прикладная магистратура, квалификация (степень) выпускника – магистр

## 1. Перечень компетенций с указанием этапов их формирования в процессе освоения образовательной программы

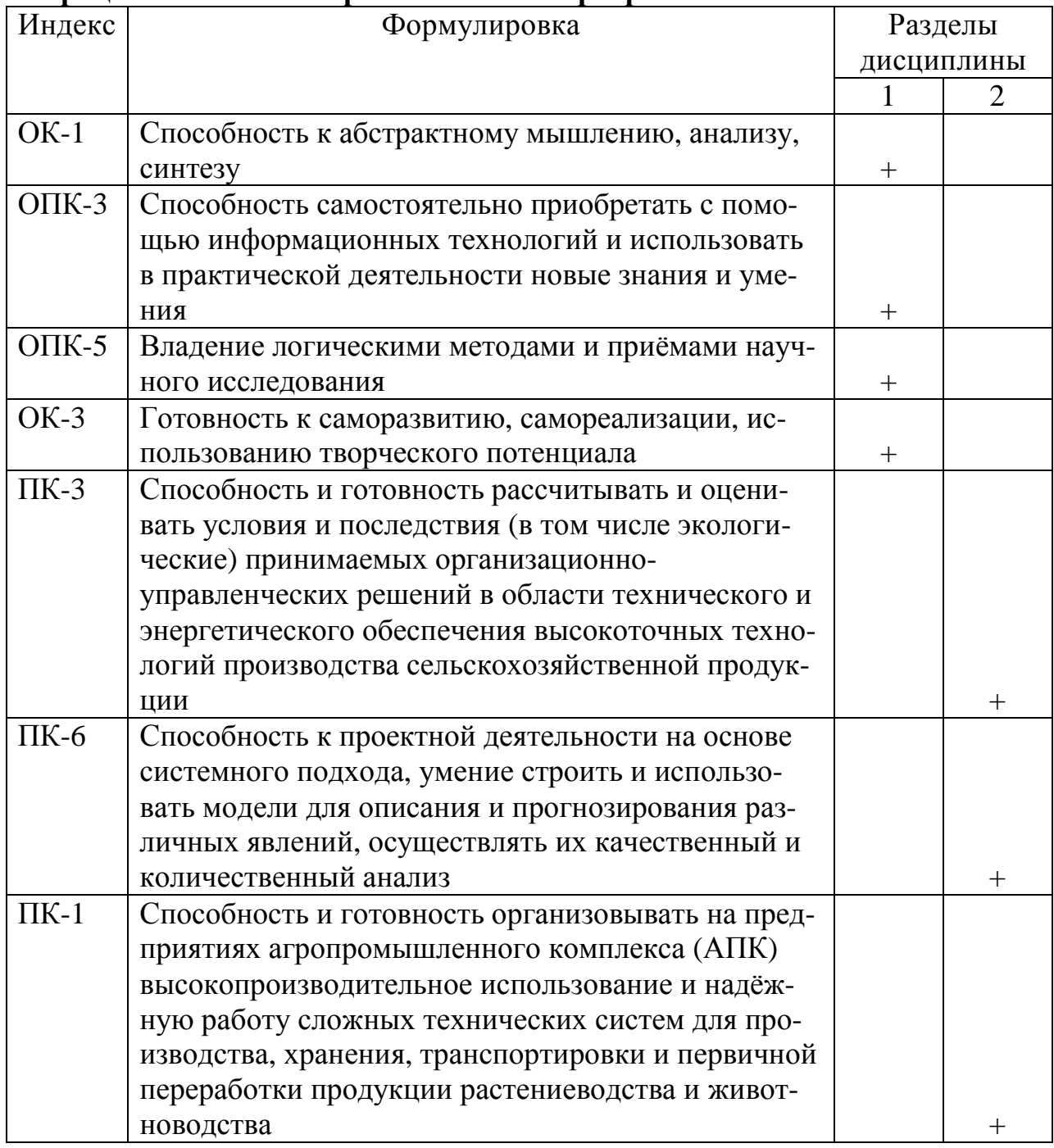

## 2. Описание показателей и критериев оценивания компетенций на различных этапах их формирования, описание шкал оценивания 2.1 Шкала академических оценок освоения дисциплины

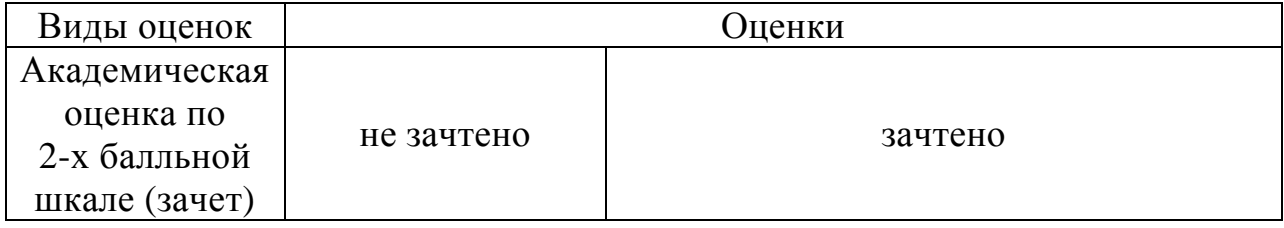

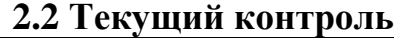

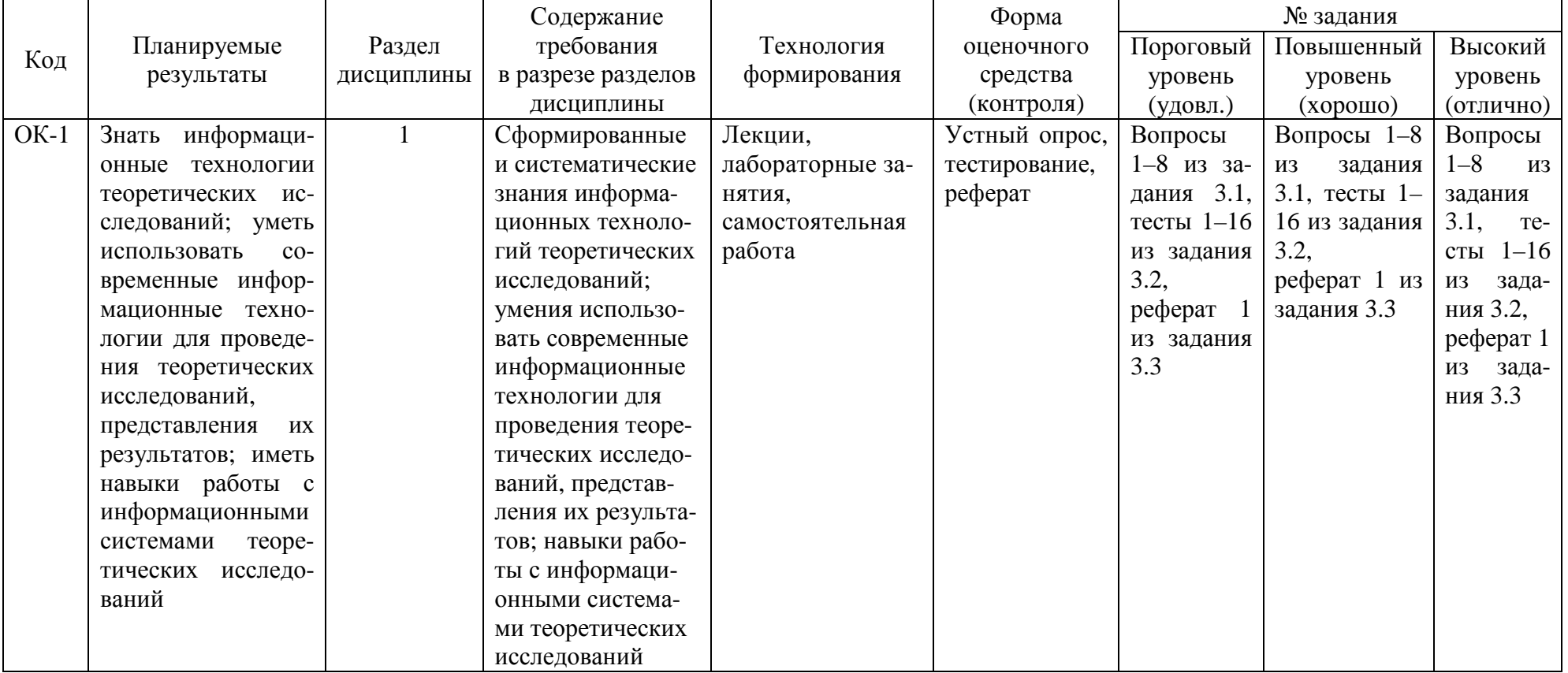

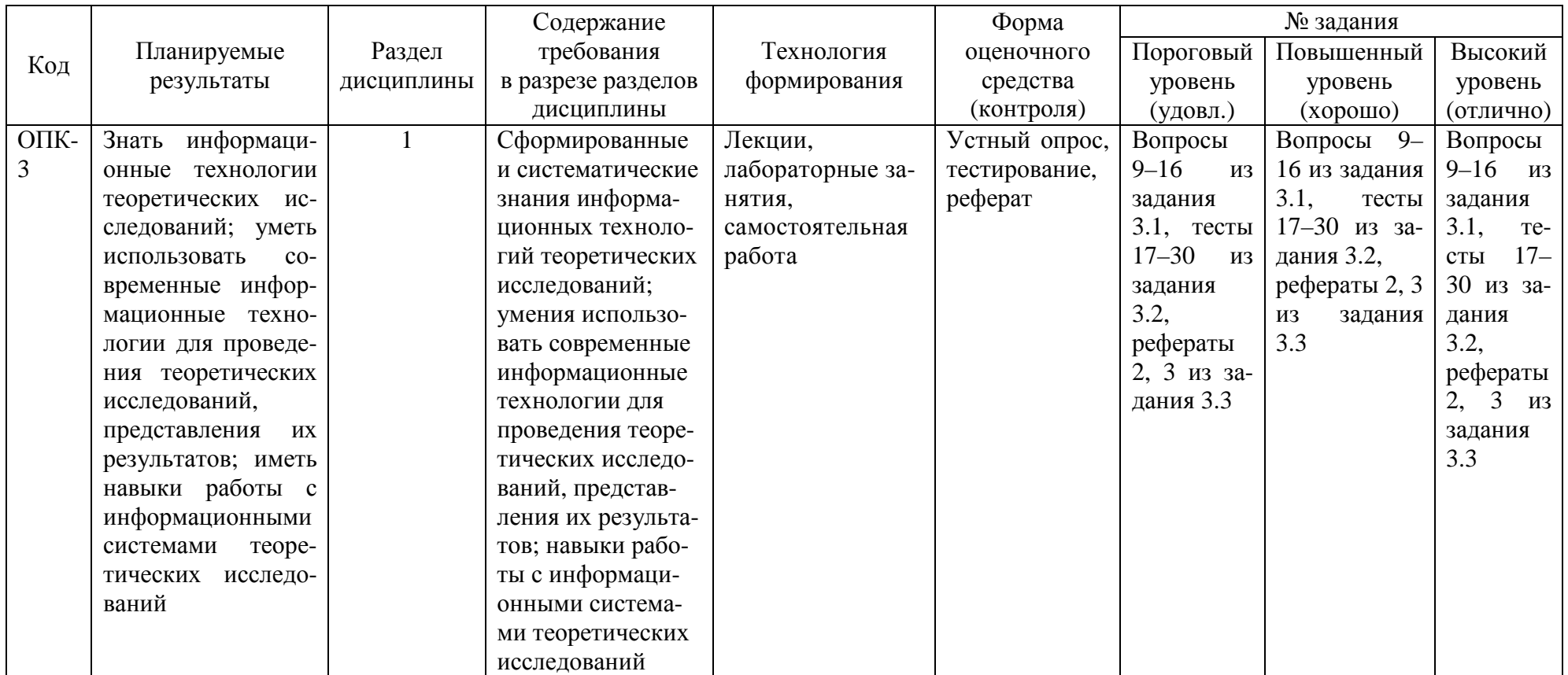

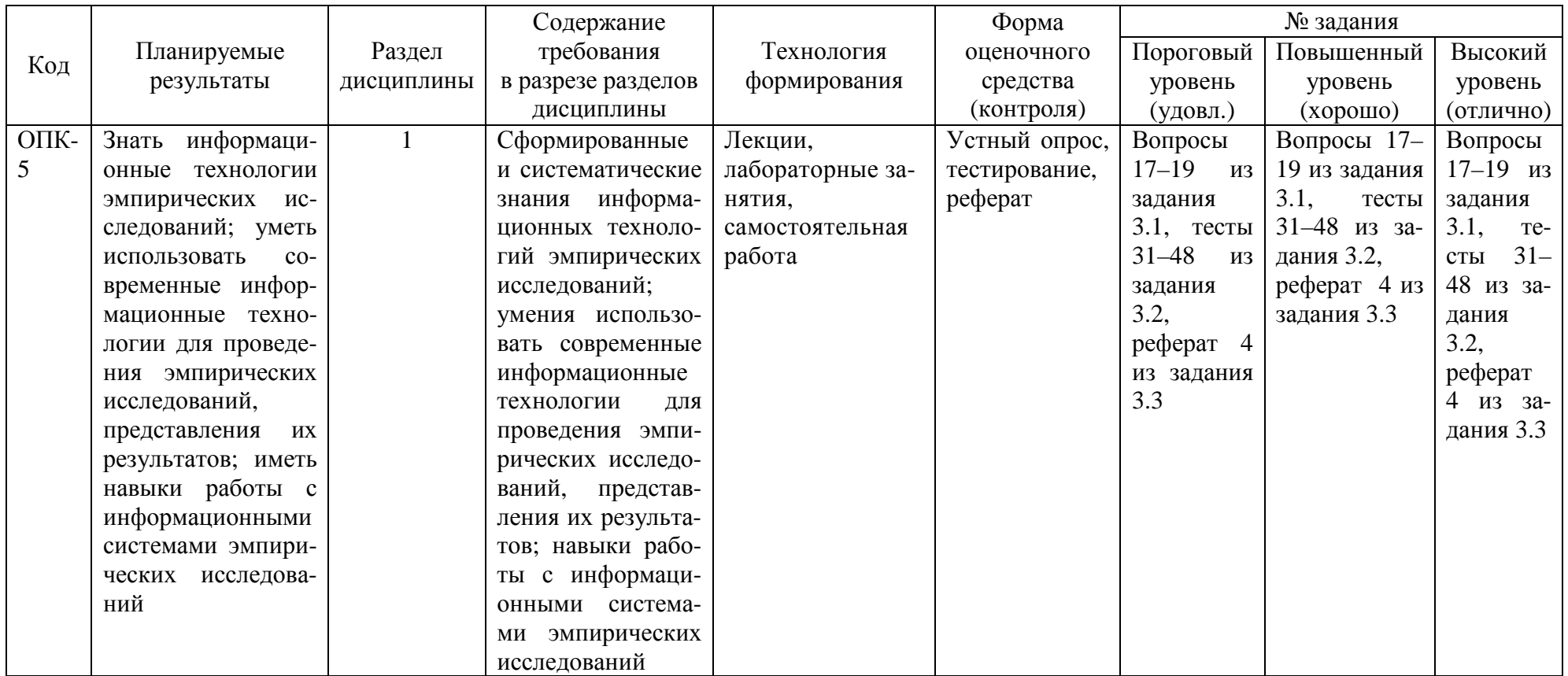

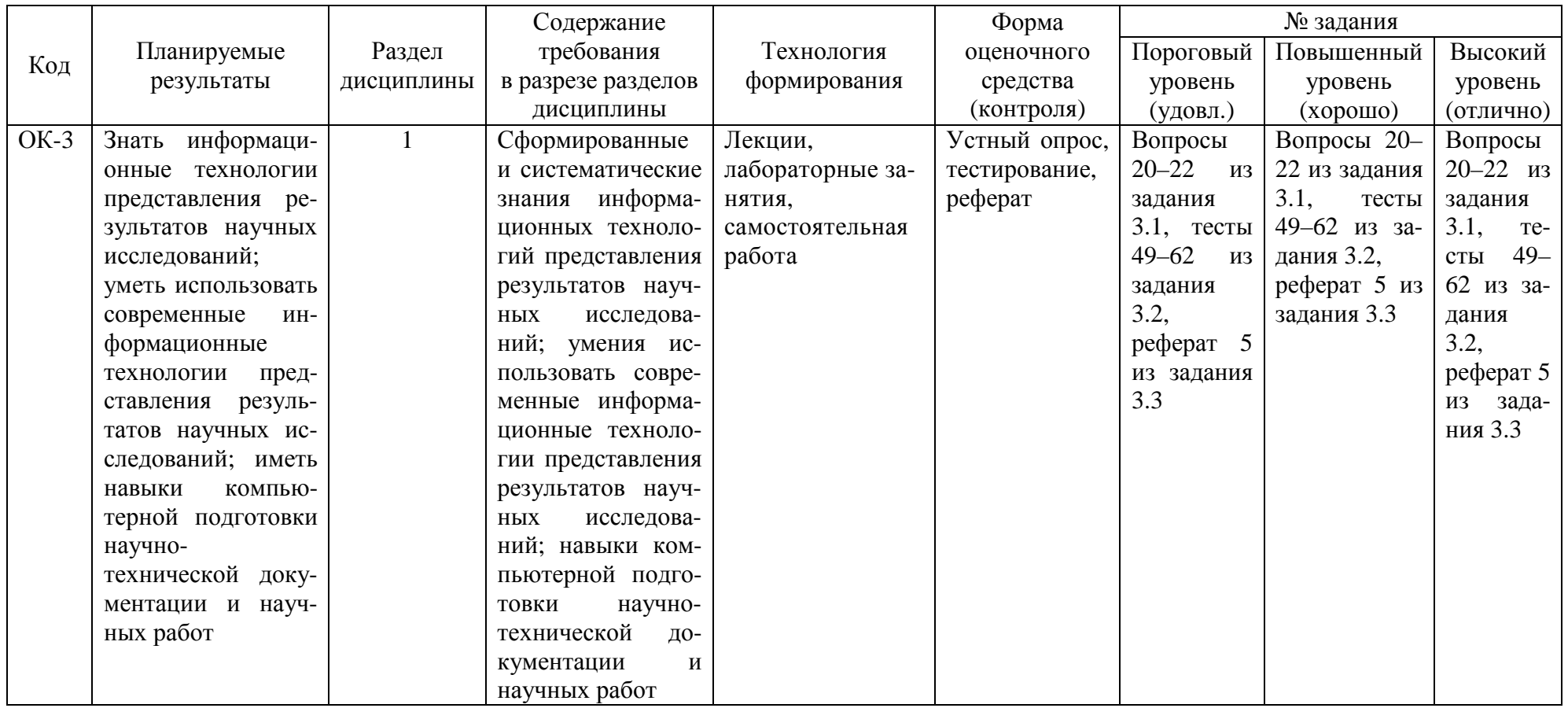

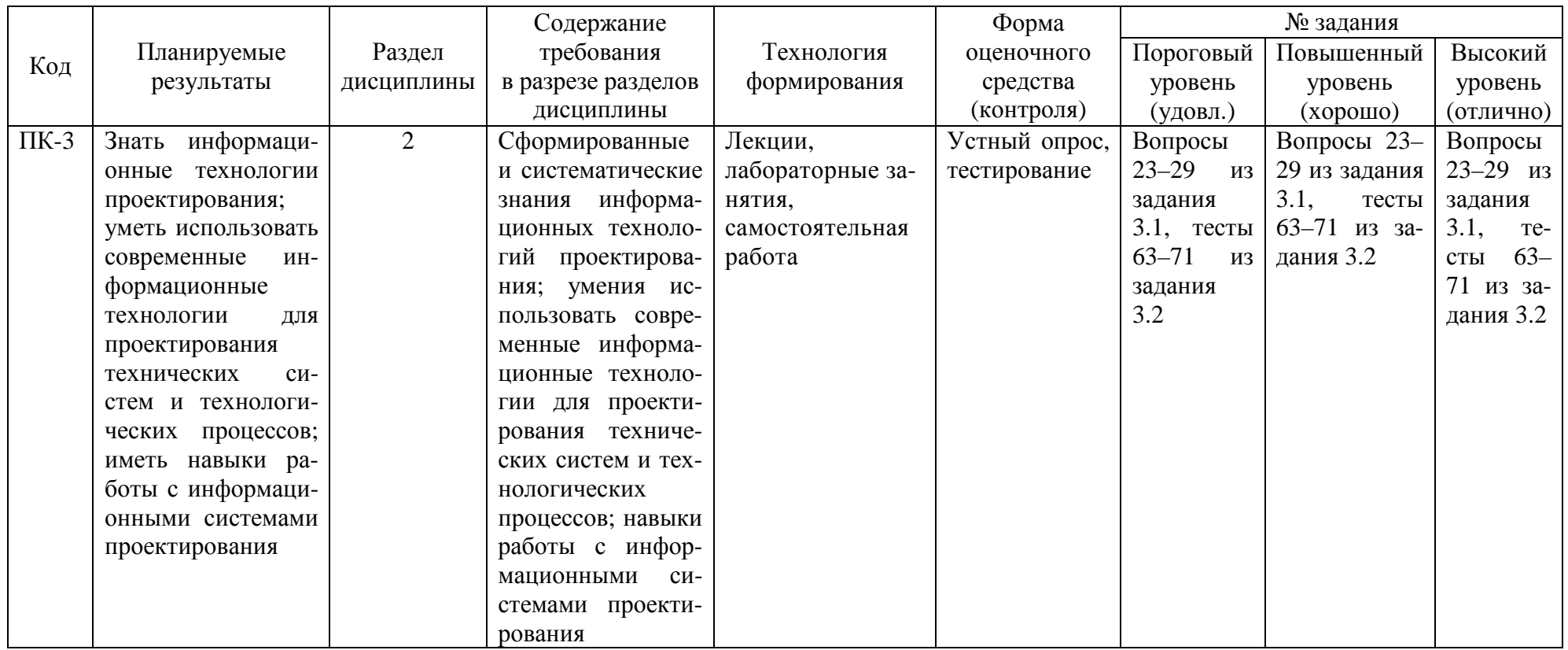

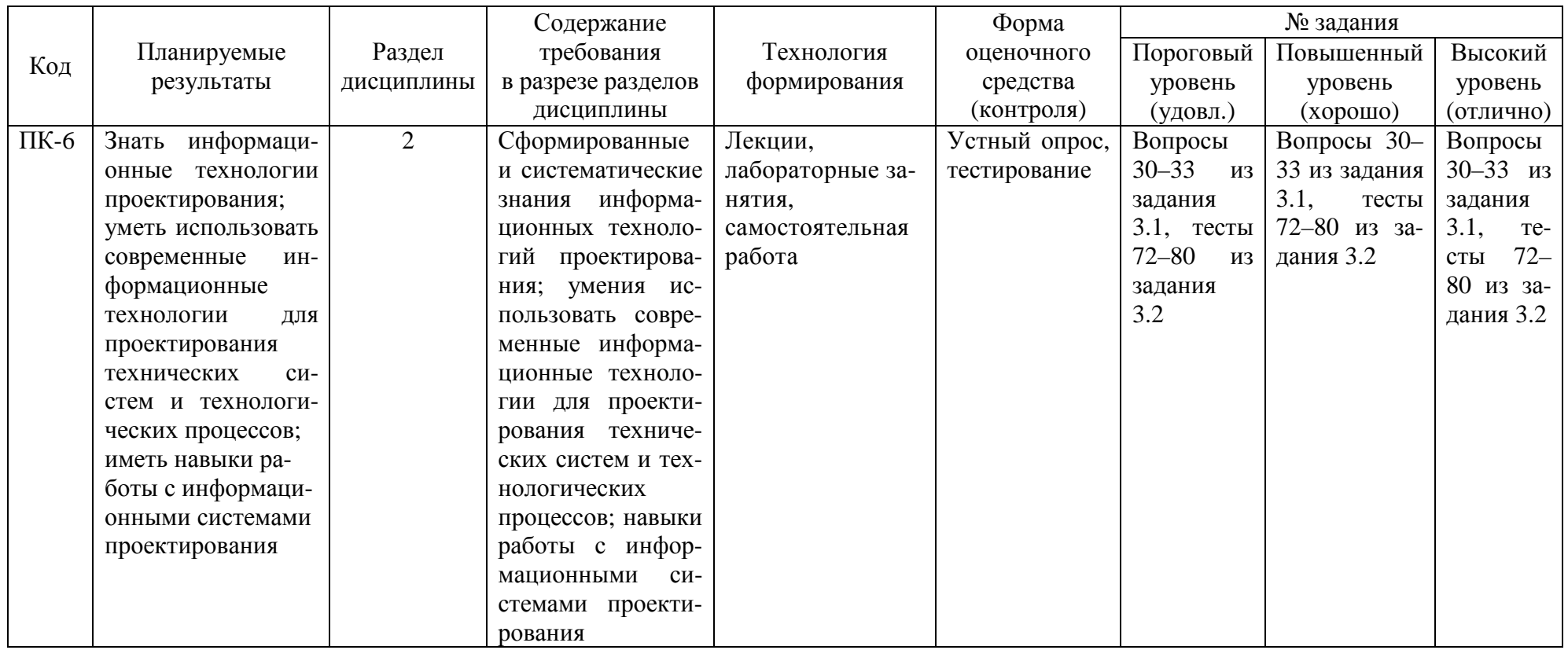

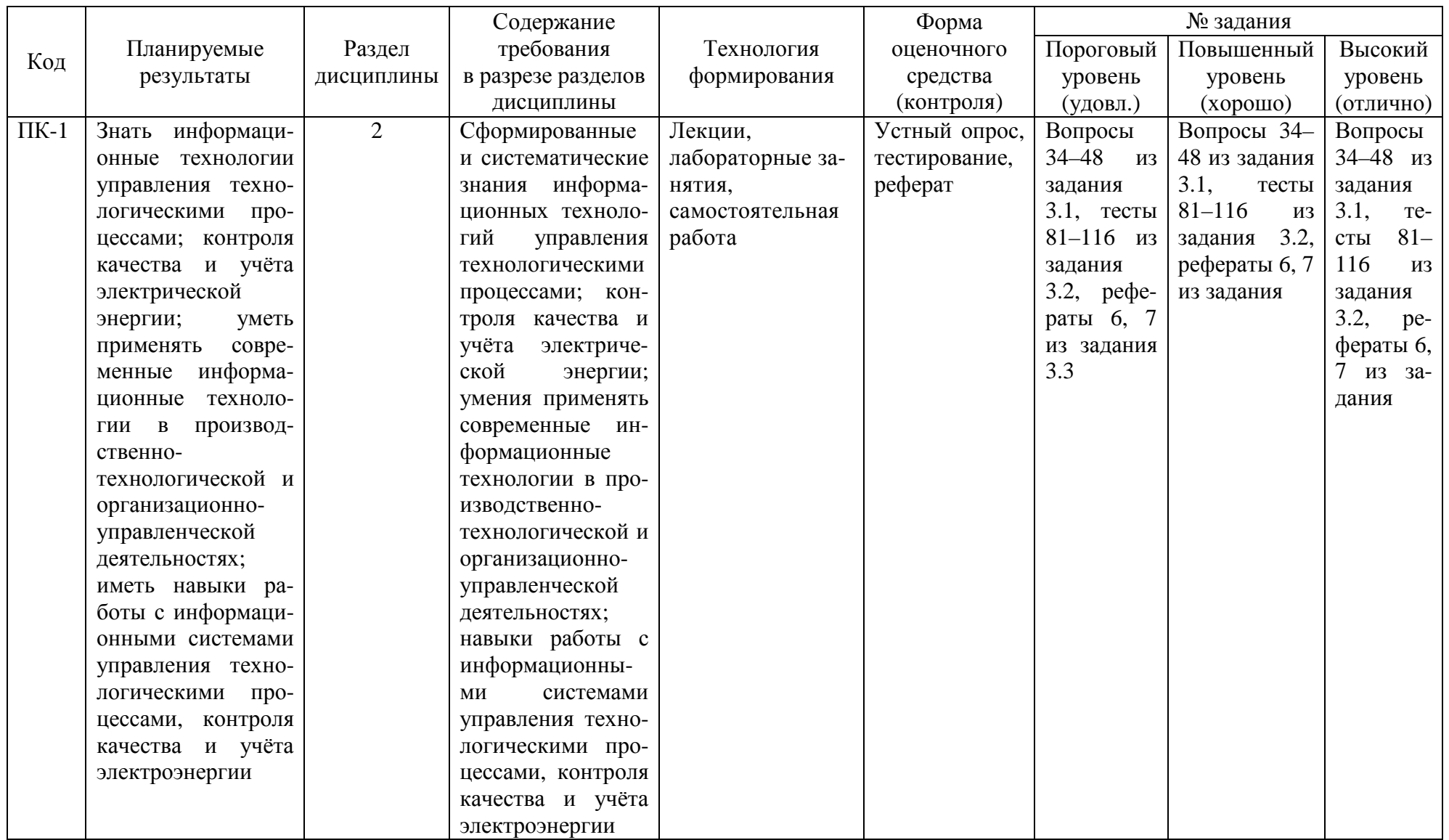

# **2.3 Промежуточная аттестация**

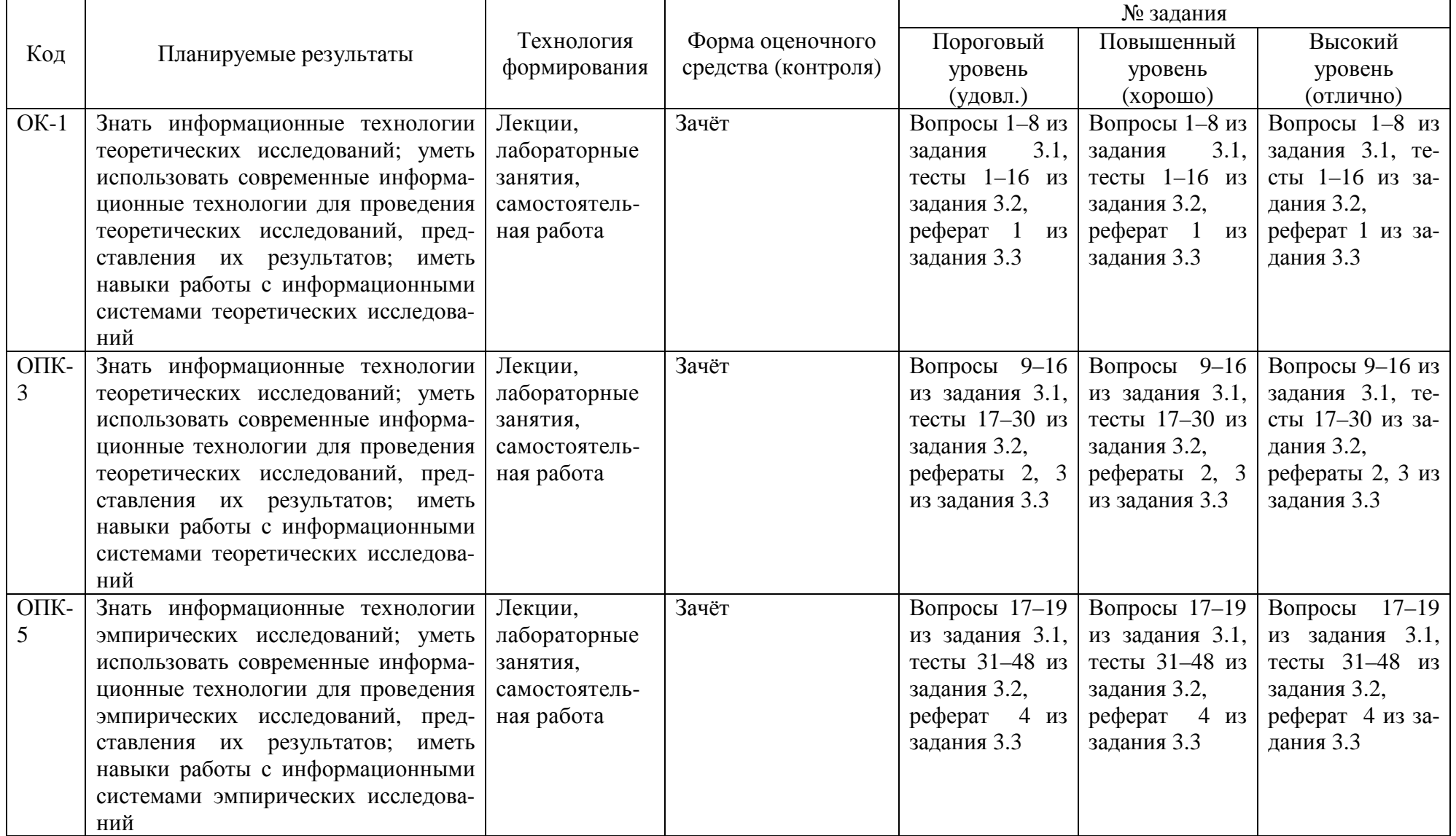

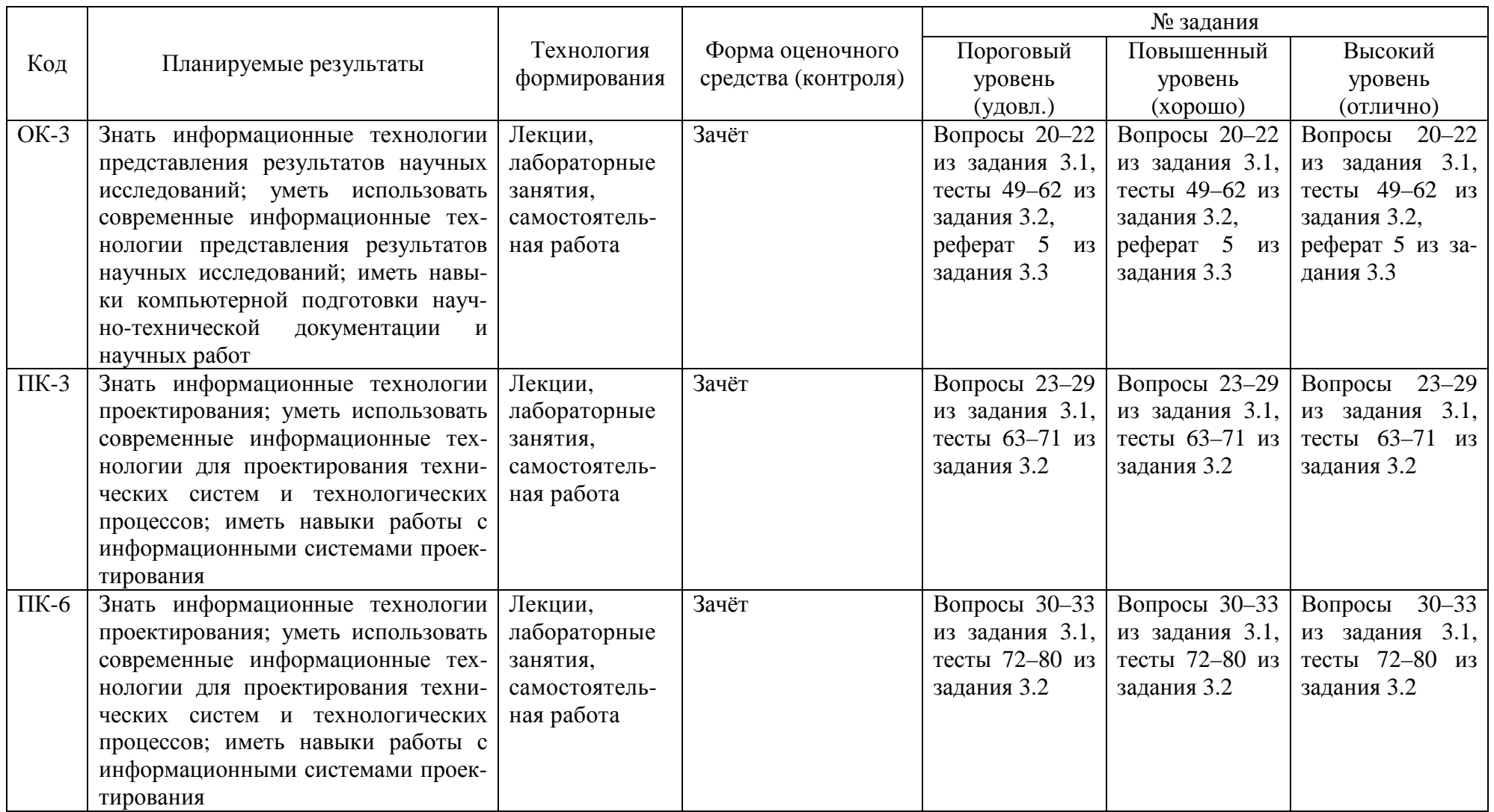

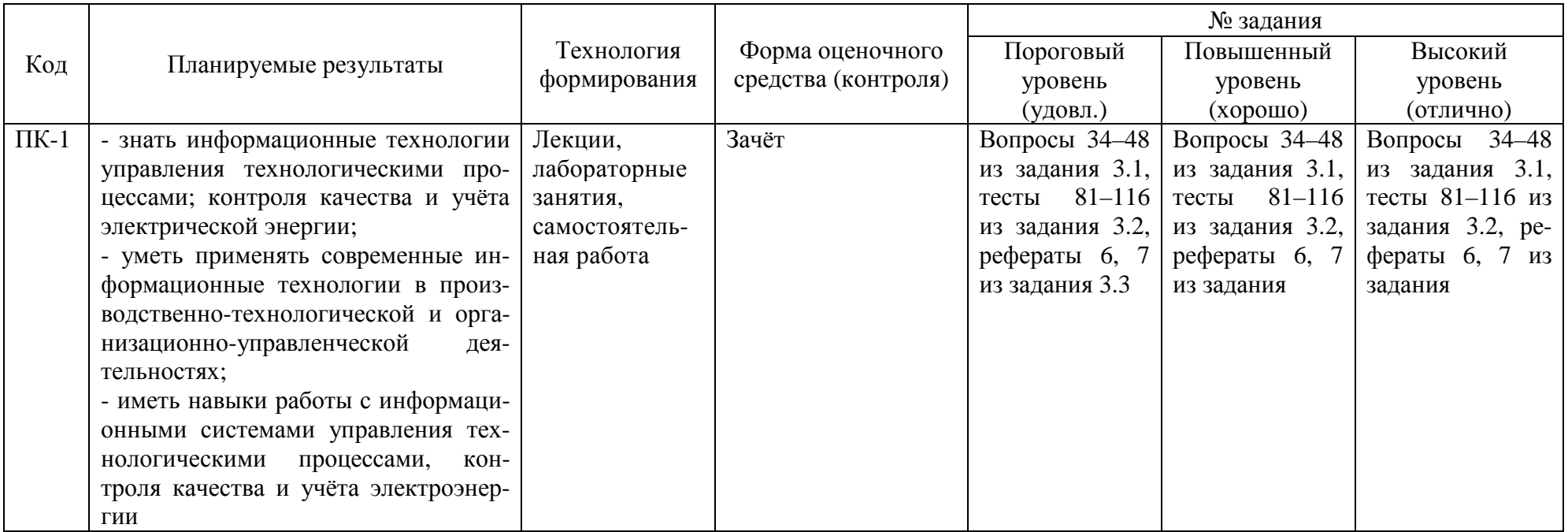

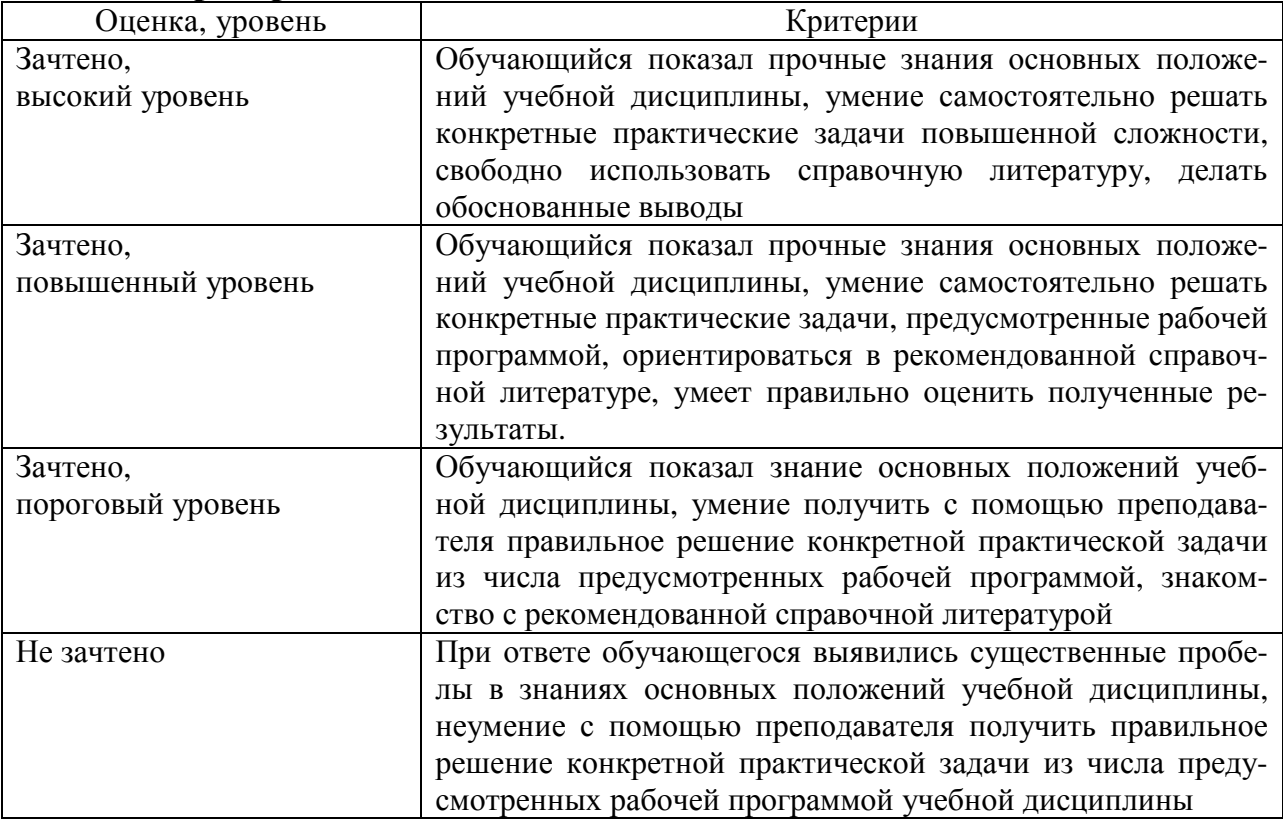

# **2.4 Критерии оценки на зачёте**

## **2.5 Критерии оценки устного опроса**

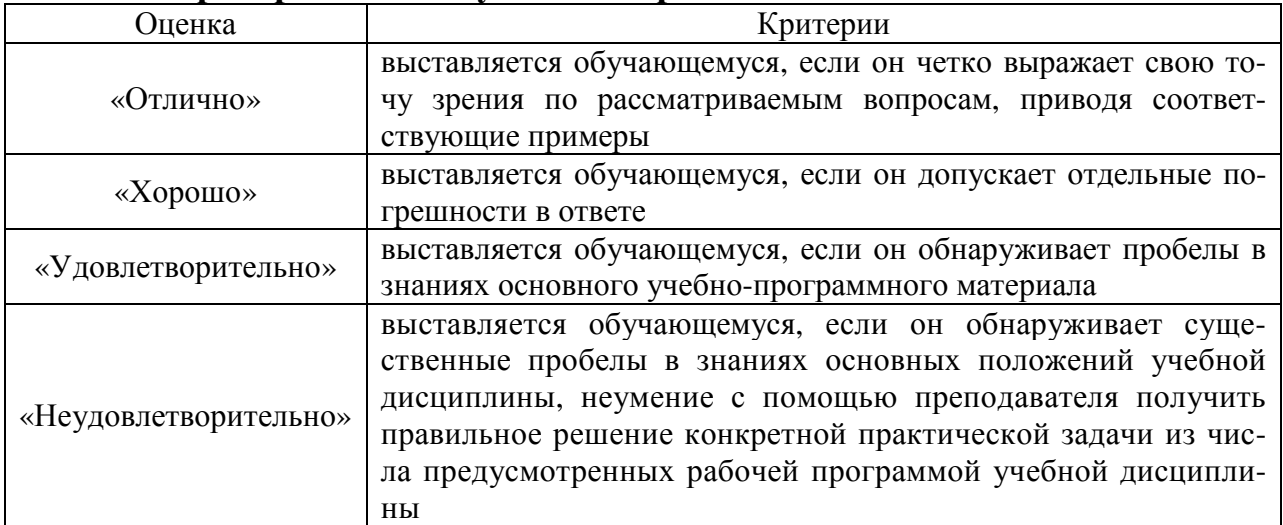

# **2.6 Критерии оценки тестов**

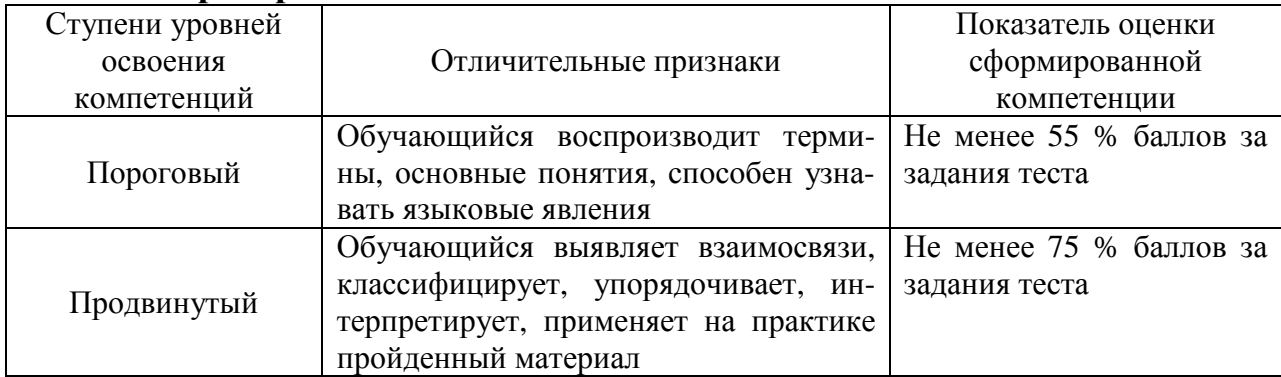

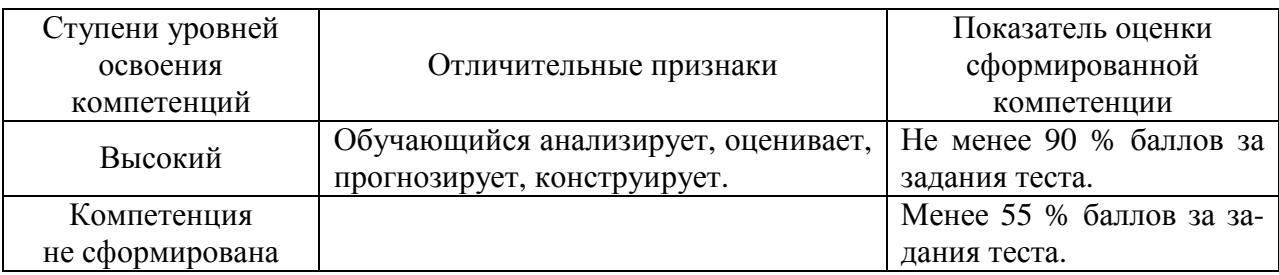

## **2.7 Допуск к сдаче зачёта**

- 1. Посещение лекций. Допускается один пропуск без предъявления справки.
- 2. Посещение лабораторных занятий. В случае пропуска обязательная отработка.
- 3. Сдача всех лабораторных работ.
- 4. Выполнение заданий самостоятельной работы.

**3. Типовые контрольные задания или иные материалы, необходимые для оценки знаний, умений, навыков и (или) опыта деятельности, характеризующих этапы формирования компетенций в процессе освоения образовательной программы**

### **3.1 Вопросы к зачёту**

- 1. Понятие информационной технологии.
- 2. Понятие информационной системы.
- 3. Структура информационных систем
- 4. Наука и знание.
- 4. Научное исследование.
- 5. Производство.
- 6. Работа с математическими выражениями.
- 7. Математическое моделирование объекта исследования.
- 8. Численное решение ОДУ.
- 9. Численное решение ДУЧП.
- 10. Оптимизация.
- 11. Многокритериальная оптимизация.
- 12. Математическое программирование.
- 13. Алгоритмы.
- 14. Программные средства для выполнения вычислений.
- 15. Решение систем алгебраических уравнений в программе Mathcad.
- 16. Программирование.
- 17. Автоматизированные системы научных исследований.
- 18. Обработка результатов эмпирических исследований.
- 19. Программный пакет Statistica.
- 20 Подготовка и представление текстовых документов.
- 21. Подготовка и представление презентаций.
- 22. Базы данных.
- 23. Проект и объекты проектирования.
- 24. Этапы и стадии проектирования.
- 25. Способы и нормативно-правовая база проектирования.
- 26. Модели объектов проектирования.
- 27. Геометрическое моделирование.
- 28. Инженерный анализ.
- 29. CALS-технологии.
- 30. Структура и классификация САПР.

31. Программное обеспечение САПР машиностроения.

32. Программное обеспечение САПР систем электроснабжения, автоматики и освещения.

33. Программные продукты MultiSim, VisSim и Simulink.

34. Виды и структура управления.

35. Состав и задачи АСУП.

36. Централизованные и распределённые АСУТП.

37. Реализация информационных процессов в АСУТП.

38. Особенности оперативного контроля и управления на расстоянии.

39. SCADA-системы.

40. Программный комплекс Trace mode.

41. Программирование ПЛК и микроконтроллеров.

42. Промышленные информационные сети.

43. Показатели качества электроэнергии.

44. Контроль качества электроэнергии.

45. Учёт электроэнергии.

46. Автоматизированные системы контроля и учёта электроэнергии.

47. Автоматизированная информационно-измерительная система коммерческого учёта электроэнергии.

48. Программное обеспечение АСКУЭ и АИИС КУЭ.

#### Практические задачи

1. Решить в программе Mathcad линейное неоднородное ОДУ второго порядка с постоянными коэффициентами

$$
a_2 \frac{d^2 y}{dt^2} + a_1 \frac{dy}{dt} + a_0 y = U.
$$

Исходные данные приведены в таблице.

Значения коэффициентов, свободного члена и начальные условия

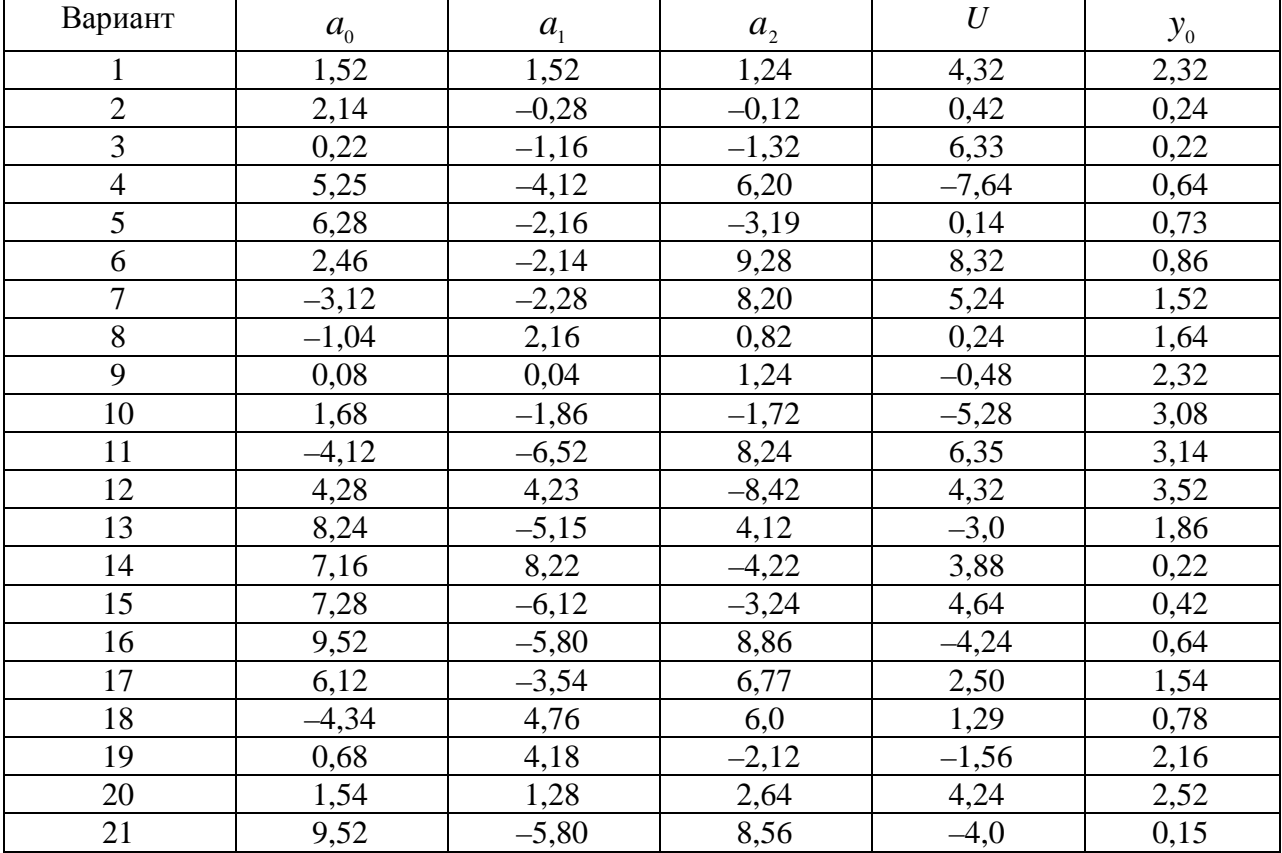

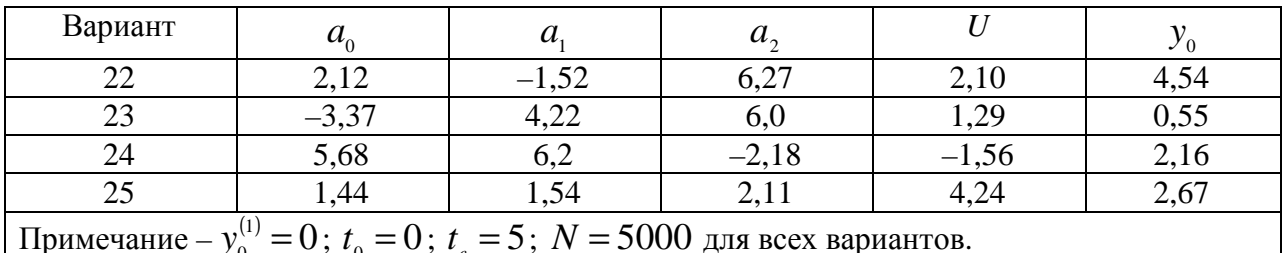

2. В программе AutoCAD выполнить следующее задание.

2.1. Создайте чертёж, представленный на рис., используя шаблон acadiso.dwt. Не переносите размеры. Сохраните чертёж под именем lab2-total.

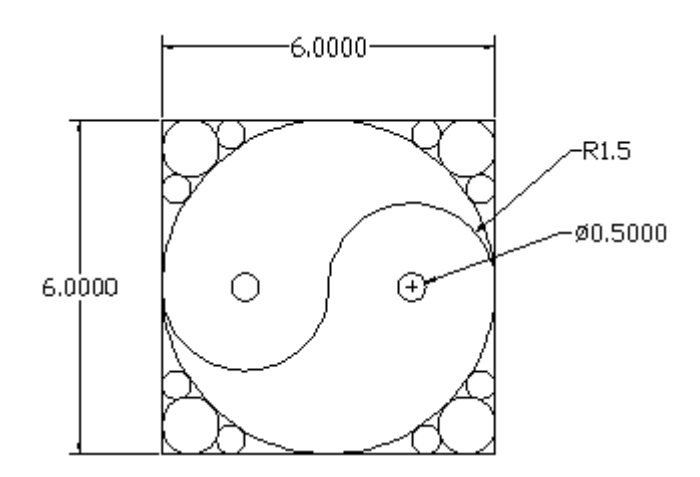

2.2. Создайте геометрический объект (вид сверху, спереди, справа), представленный на рис., воспользовавшись шаблоном acad.dwt. Не переносите размеры.

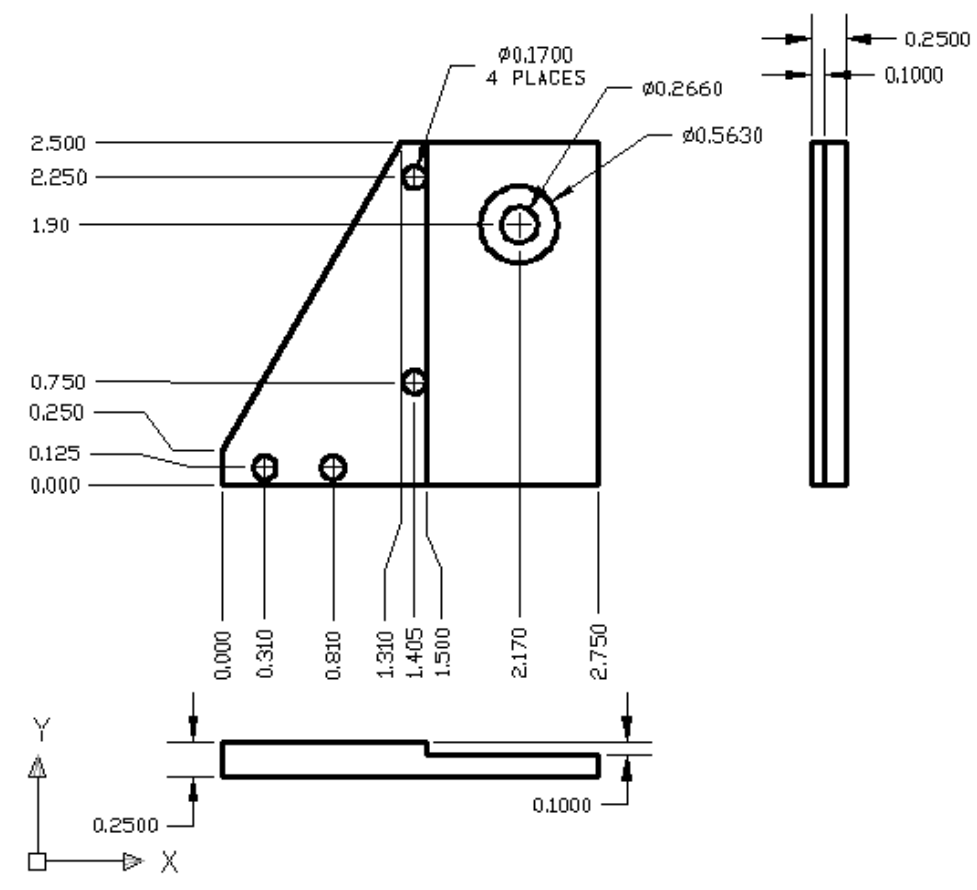

2.3. Создайте чертёж, воспользовавшись шаблоном **acadiso.dwt**. Создайте следующие слои: **Object**, **Center**, **Dims**. Установите цвет на каждом слое **7**,**1**,**2** соответственно, тип линии – **сплошная**, вес линии – **0.35**. Нарисуйте линии объектов на слое **Object**, осевые линии на слое **Center**. Не включайте размеры. Сохраните чертёж под именем **lab4 total**.

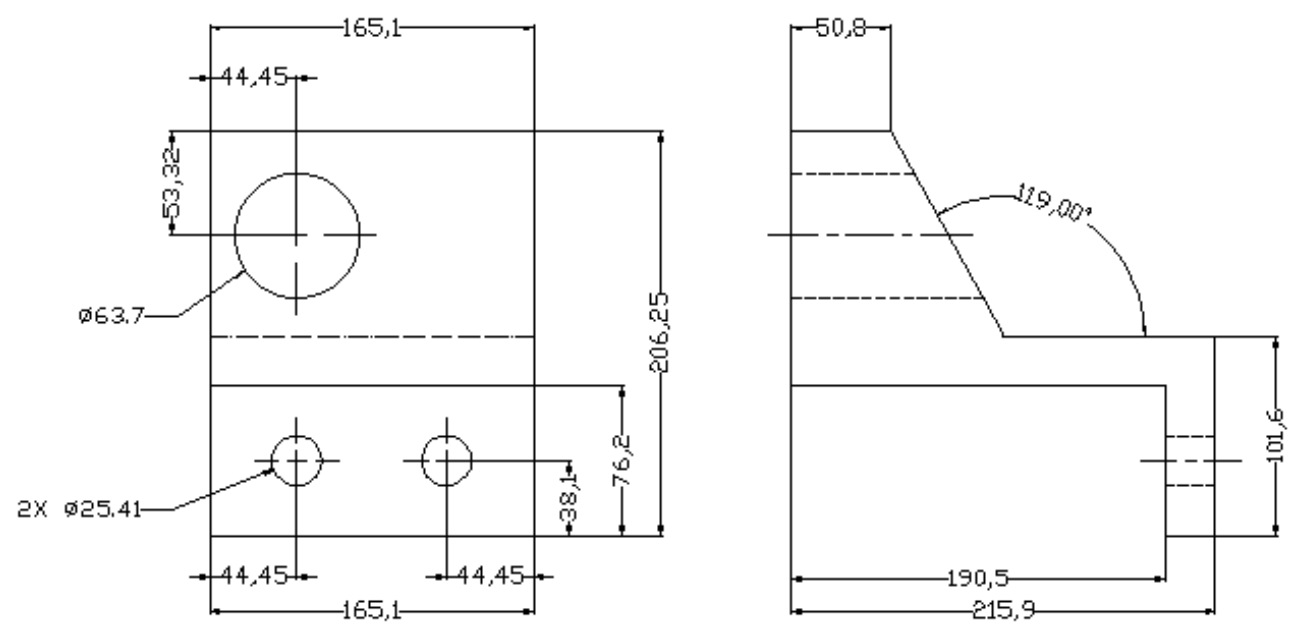

2.4. Создать и заполнить штамп чертежа.

2.5. Создать чертёж, воспользовавшись шаблоном **acad.dwt**. Нарисовать полилинию как показано на рис., используя команду **PLINE** (ПЛИНИЯ).

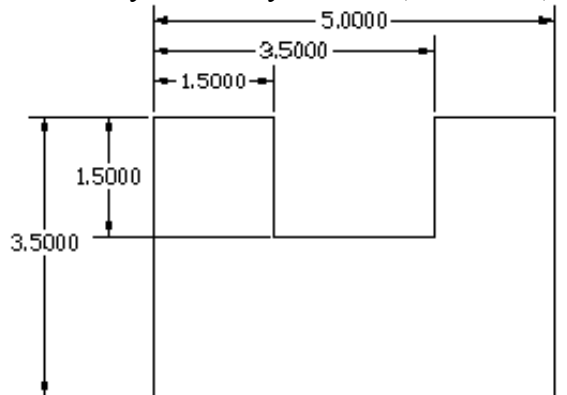

#### **3.2 Тестовые задания**

1. Как называется алгоритм изучения источников информации, при котором выделяют ключевые слова, строят смысловые ряды, выделяют отдельные цепочки смысловых рядов и затем их обрабатывают?

- 1. Интегральный.
- 2. Генетический.
- 3. Дифференциальный.
- 4. Стохастический.

2. Что такое организованная совокупность документированной информации, включающая базы данных, базы знаний и другие массивы информации в архивах, фондах и т.д.?

1. Банк данных.

2. Информационные ресурсы.

- 3. Информационная система.
- 4. Архив.

3. Укажите крупнейший российский информационный портал в области науки, технологии, медицины и образования.

- 1. E-library.
- 2. Fips.
- $3.$  edu.
- 4. Yandex.
- 4. Укажите редактор формул.
	- 1. Microsoft Word.
	- 2. Microsoft Excel.
	- 3. Microsoft Equation.
	- 4. Microsoft Access.

5. Что представляет собой совокупность уравнений, связывающих существенные для исследования или изучения параметры объекта и факторы, действующие на объект, и неравенств, выражающих ограничения факторов?

- 1. Систему уравнений.
- 2. Постановку задачи.
- 3. Математическую модель.
- 4. Теорию.

6. Как называется моделирование, при котором рассматриваются не только внешние связи объекта исследования, но внутренние связи в нём?

- 1. Структурное.
- 2. Функциональное.
- 3. Аналитическое.
- 4. Геометрическое.

7. Какие лифференциальные уравнения содержат функции и их производные только в первой степени, не включают произведения функции и производных, а также комбинации функций?

- 1. Линейные.
- 2. Квазилинейные.
- 3. Нелинейные.
- 4. Обыкновенные.
- 8. Укажите метод численного решения ОДУ.
	- 1. Разделения переменных Фурье.
	- 2. Рунге-Кутты.
	- 3. Конечных разностей.
	- 4. Преобразований Лапласа.
- 9. Укажите метол численного решения ЛУЧП.
	- 1. Конечных элементов.
	- 2. Конечных функций.
	- 3. Конечных итераций.
	- 4. Формула Кирхгофа.

10. Укажите программу, в которой можно получить аналитические решения некоторых дифференциальных уравнений.

- 1. Mathcad.
- 2. Maple.
- 3. MathType.
- 4. MathLab.

11. Согласно, какому методу численного решения ОДУ значение функции y на k-

ой итерации определяется по формуле  $y(x_k) = y(x_{k-1}) + \frac{n_k}{6}(z_1 + 2z_2 + 2z_3 + z_4)$ 6  $z_1 + 2z_2 + 2z_3 + z$ *h*  $y(x_k) = y(x_{k-1}) + \frac{n_k}{6}(z_1 + 2z_2 + 2z_3 + z_4)$ ?

- 1. Эйлера.
- 2. Рунге-Кутты.
- 3. Булирша-Штера.
- 4. Розенброка.

12. Укажите функцию в Mathcad решения ОДУ на отрезке методом Рунге-Кутты с постоянным шагом.

- 1. Rkadapt.
- 2. rkfixed.
- 3. rkadapt.
- 4. stiffb.

13. Укажите функцию в Mathcad решения ОДУ на отрезке методом Рунге-Кутты с автоматическим выбором шага.

- 1. Rkadapt.
- 2. rkfixed.
- 3. rkadapt.
- 4. stiffb.

14. Укажите функцию в Mathcad решения ОДУ на отрезке методом Булирша-Штера.

- 1. Rkadapt.
- 2. rkfixed.
- 3. Bulstoer.
- 4. stiffb.

15. Укажите функцию в Mathcad решения ОДУ на отрезке с использованием алгоритма Розенброка.

- 1. stiffr.
- 2. rkfixed.
- 3. Bulstoer.
- 4. stiffb.

16. Как называют метод численного решения ДУЧП, основанный на замене производных разностными схемами, который является сеточным методом?

- 1. Конечных элементов.
- 2. Конечных объёмов.
- 3. Конечных разностей.
- 4. Конечных сумм.

17. В алгоритмах реализации, какого метода численного решения ДУЧП используется триангуляции Делоне?

- 1. Конечных элементов.
- 2. Конечных объёмов.
- 3. Конечных разностей.
- 4. Конечных сумм.

18. В каком методе численного решения ДУЧП применяется физическая интерпретация исследуемой величины?

- 1. Конечных элементов.
- 2. Конечных разностей.
- 3. Конечных сумм.
- 4. Конечных объёмов.

19. В целевой функции  $y = f(x)$  → min(max), чем является параметр у?

1. Фактор.

- 2. Оператор преобразования.
- 3. Критерий эффективности.
- 4. Оптимальный параметр.

20. Что представляет собой  $\overline{x}$  в целевой функции  $y = f(\overline{x}) \rightarrow min(max)$ ?

- 1. Набор факторов.
- 2. Среднее значение фактора.
- 3. Оптимальное значение параметра.
- 4. Средне значение параметра.

21. Что такое система точно сформулированных правил получения требуемого результата (выходной информации) с помощью входных данных; последовательность действий (шагов), приводящих к решению задачи?

- 1. Математическая модель.
- 2. Математический метол.
- 3. Алгоритм.
- 4. Инструкция.

22. Как называются алгоритмы, представляющие собой наборы команд (указаний), выполняемых последовательно во времени друг за другом?

- 1. Пиклические.
- 2. Линейные.
- 3. Нелинейные.
- 4. Гибкие.

23. Какие алгоритмы заранее разрабатываются и используются при разработке алгоритмов решения конкретных задач?

- 1. Вспомогательные.
- 2. Линейные.
- 3. Механические.
- 4. Гибкие.

24. Как называется компьютерная программа, позволяющая проводить вычисления с данными, представленными в виде двумерных массивов?

- 1. Электронная таблица.
- 2. Электронный офис.
- 3. Электронный документ.
- 4. Калькулятор.

25. Укажите пакет прикладных программ для решения задач технических вычислений и одноимённый язык программирования, используемый в этом пакете.

- 1. Mathcad.
- 2. MatLab.
- $3.$  Java.
- 4. Maple.
- 26. Укажите программу для работы с электронными таблицами.
	- 1. Microsoft Windows.
	- 2. Microsoft Equation.
	- 4. Microsoft Access.
	- 4. Microsoft Excel.

27. Укажите среду для выполнения на компьютере разнообразных расчетов, снабженную простым в освоении и в работе графическим интерфейсом, которая предоставляет пользователю инструменты для работы с формулами, числами, графиками и текстами.

- 1. Mathcad.
- 2. MatLah
- 3. Microsoft Excel.
- 4. Maple.
- 28. Укажите высокоуровневый язык программирования.
	- 1. Maple.
	- 2. Mathcad.
	- 3. Delphi.
	- 4. CASE.

29. При каком программировании программа разбивается на последовательность модулей, каждый из которых выполняет одно или несколько действий, при этом работа модуля должна всегда начинаться с выполнения первой команды, а заканчиваться на самой последней, то есть нельзя попасть на внутренние команды модуля извне или передать управление из внутренних команд модуля на внешние команды (в обход последней).

- 1. Событийно-ориентированном.
- 2. Объектно-ориентированном.
- 3. Структурном.
- 4. Алгоритмическом.

30. Какой документ выдаётся федеральным органом исполнительной власти по интеллектуальной собственности (Роспатентом) на оригинальную компьютерную программу?

- 1. Патент.
- 2. Свидетельство о государственной регистрации.
- 3. Свидетельство о государственной аккредитации.
- 4. Товарный знак.

31. Какие АСНИ осуществляют измерения параметров объектов исследований и окружающей среды, передачу, регистрацию, обработку, хранение, воспроизведение результатов измерений?

- 1. Информационные.
- 2. Измерительные.
- 3. Специальные.
- 4. Информационно-управляющие.
- 32. Укажите измерительные средства, используемые в АСНИ.
	- $1.$  Весы
	- 2. Линейки.
	- 3. Латчики.
	- 4. Микрометры.

33. Укажите многофункциональные приборы, осуществляющие сбор значений ПКЭ, и их передачу.

1. Счётчики.

2. Регистраторы фактических значений ПКЭ.

3. Анализаторы качества электроэнергии.

4. Цифровые осциллографы.

34. Укажите программу удалённого управления, просмотра текущих значений, печати протокола соответствия ПКЭ установленным нормам для регистратора ПАРМА РК  $3.02.$ 

- 1. TRANSCOP.
- 2. PicoScope.
- 3. TRANSDATA.

4. PicoLog.

35. Какие устройства обеспечивают обмен информацией между техническими средствами АСНИ?

- 1. Коммутационные.
- 2. Коммуникационные.
- 3. Исполнительные.

4. Измерительные.

36 Укажите программное обеспечение для USB-осциллографов АКИП.

- 1. TRANSCOP.
- 2. PicoScope.
- 3. TRANSDATA.
- 4. Trace mode.

37. Укажите тип преобразователей, обеспечивающих информационную совместимость различных видов устройств АСНИ.

- 1. Частотные преобразователи.
- 2. Усилители.
- 3. Конвертеры.
- 4. АЦП.

38. Как называются многофункциональные устройства, работающие в автоматическом режиме в составе АСКУЭ и АИИС КУЭ, осуществляющие сбор, обработку, хранение, представление информации от счётчиков электроэнергии и обеспечивающие передачу данных (по различным каналам связи) на вышестоящие уровни АСКУЭ и АИИС КУЭ?

- 1. Устройства связи с объектом.
- 2. Коммуникационные устройства.
- 3. Сетевые устройства.
- 4. Устройства сбора и передачи данных.

39. Укажите среду разработки и платформу для выполнения программ, созданных на графическом языке программирования «G».

- 1. LabVIEW.
- 2. SCADA.
- 3. PicoScope.
- 4. Vijeo Citect.

40. Укажите программный продукт фирмы National Instruments, позволяющий создавать автономно выполняющиеся exe-программы.

- 1. LabVIEW RT.
- 2. LabWindows/CVI.
- 3. BridgeVIEW.
- 4. LabVIEW Application Builder.

41. Укажите программный пакет, предназначенный для разработки и обеспечения работы в реальном времени систем сбора, обработки, представления и архивирования информации об объекте мониторинга или управления.

- 1. LabVIEW.
- 2. SCADA.
- 3. PicoScope.
- 4. BridgeVIEW.

42. Укажите программу для USB-осциллографов АКИП, обеспечивающую сбор и регистрацию данных (событий) во временном интервале от нескольких наносекунд до нескольких дней.

- 1. PicoScope.
- 2. BridgeVIEW.
- 3. PicoLog.
- 4. Trace Mode.

43. Укажите графический язык программирования ПЛК.

- 1. Ladder diagram.
- 2. Instruction list.
- 3. Structured text.
- 4.  $C_{++}$ .

44. Укажите программный модуль пакета АСКУЭ-РЭС, который позволяет использовать данные энергоучёта для построения отчётов в табличном редакторе Microsoft Excel.

1. Диспетчер опроса.

- 2. Администратор.
- 3. Ввод данных.
- 4. Составление отчётов.

45. Укажите программный модуль пакета АльфаЦЕНТР, который реализует автоматическую диагностику полноты данных, автоматические расчёты.

1. Клиентское программное обеспечение.

2. Программное обеспечение сервера базы данных и приложений.

3. Программное обеспечение расчётного сервера.

4. Программное обеспечение коммуникационного сервера.

46. Укажите критерий проверки однородности выборочных дисперсий.

- 1. Стьюдента.
- 2. Пирсона.
- 3. Колмагорова.
- 4. Фишера.

47. Укажите комплект поставки программного продукта Statistica, включающий средства для централизованного автоматизированного мониторинга различных процессов и параметров.

1. Process optimization.

2. Text miner.

 $3$  MAS

4. Data miner.

48. Укажите комплект поставки программного продукта Statistica, представляюший собой набор основных статистик и метолов лля развелочного анализа.

- 1. Process optimization.
- 2. Text miner.
- 3. MAS.
- 4. Base

49. Укажите программу подготовки презентаций, являющуюся частью пакета Microsoft Office и доступную в редакциях для операционных систем Microsoft Windows и Mac OS.

1. Apache OpenOffice.org Impress.

2. PowerPoint.

3. Audacity.

4. Windows Movie Maker.

50. Собирательное название, используемое для обозначения совокупности методов обнаружения в данных ранее неизвестных, нетривиальных, практически полезных и доступных интерпретации знаний, необходимых для принятия решений в различных сферах человеческой деятельности?

1. Поиск данных.

2. Управление данными.

3. Добыча данных.

4. Регистрация данных.

51. Как называется формальная система представления и обработки данных в СУБД; абстрактное, самодостаточное, логическое определение объектов, операторов и прочих элементов, в совокупности составляющих абстрактную машину доступа к данным, с которой взаимодействует пользователь?

1. База данных.

2. Банк данных.

- 3. Модель данных.
- 4. Система данных.
- 52. Укажите файл-серверную СУБД.
	- 1. MS SQL Server.
	- 2. Microsoft Access.
	- 3. Adaptive Server Enterprise.
	- 4. MySQL.
- 53. Укажите клиент-серверную СУБД.
	- 1. Microsoft Access.
	- 2. MySQL.
	- 3. Paradox.
	- 4. Visual FoxPro.

54. Укажите свойство транзакций, гарантирующее, что никакая транзакция не будет зафиксирована в системе частично, будут либо выполнены все её операции, либо не выполнено ни одной.

- 1. Надёжность.
- 2. Согласованность.
- 3. Атомарность.
- 4. Изолированность.

55. Укажите свойство транзакций, гарантирующее, что изменения, сделанные успешно завершённой транзакцией, должны остаться сохранёнными.

- 1. Изолированность.
- 2. Надёжность.
- 3. Согласованность.
- 4. Атомарность.

56. Какие бывают двухмерные изображения в компьютерной графике?

- 1. Воксельные.
- 2. Растровые.
- 3. Полигональные.
- 4. Диагональные.
- 57. Какие бывают трехмерные изображения в компьютерной графике?
	- 1. Пиксельные.
	- 2. Растровые.
	- 3. Воксельные.
	- 4. Объемные.

58. Какое изображение создает сканер?

- 1. Воксельное.
- 2. Растровое.
- 3. Векторное.
- 4. Полигональное.

59. Как называется наименьший логический элемент двумерного цифрового изображения в растровой графике, или физический элемент матрицы дисплеев, формирующих изображение?

- 1. Символ.
- 2. Знак.
- 3. Вектор.
- 4. Пиксель.

60. Укажите векторный графический редактор для операционной системы Windows.

- 1. PhotoScape.
- 2. Paint.
- 3. Corel Photo-Paint.

4. Corel Draw.

61. Какую программу называют виртуальным принтером?

1. Corel Photo-Paint.

- 2. KeyPad+.
- 3. PDF Creator.
- 4. ABBYY FineReader.

62. Как называется компьютерная программа, используемая для написания и модификации документов, компоновки макета текста и предварительного просмотра документов в том виде, в котором они будут напечатаны?

- 1. Текстовой редактор.
- 2. Издательская система.
- 3. Табличный процессор.
- 4. Текстовой процессор.

63. Как называется деятельность, в ходе которой определяются и достигаются чёткие цели проекта при балансировании между объёмами работ, ресурсами (такими как деньги, труд, материалы, энергия, пространство и др.), временем, качеством и рисками?

- 1. Инженерный анализ.
- 2. Моделирование.
- 3. Управление проектами.
- 4. Реализация проекта.

64. Укажите стадию проектных работ, на которой разрабатывается совокупность документов, которые должны содержать окончательные проектные решения, дающие полное представление об объекте проектирования, исходные данные для разработки рабочей документации.

- 1. Технический проект.
- 2. Эскизный проект.
- 3. Рабочий проект.
- 4. Техническое предложение.

65. Как называется совокупность чертежей, по которым изготавливается или строится объект проектирования.

- 1. Техническая документация.
- 2. Рабочая документация.
- 3. Сметная документация.
- 4. Технологическая документация.

66. Как называется созданный техническими и программными средствами мир, передаваемый человеку через его ощущения (в частности через зрение)?

- 1. Геометрическая модель.
- 2. 3D-модель.
- 3. Виртуальная реальность.
- 4. 2D-модель.

67. Как называется в твердотельном моделировании представление части или всех параметров объекта не константами, а переменными?

- 1. Ассоциативность.
- 2. Параметризация.
- 3. Моделирование.
- 4. Управление.

68. Что представляет собой оценка поведения объекта проектирования в условиях эксплуатации?

- 1. Системный анализ.
- 2. Инженерный анализ.
- 3. Математический анализ.
- 4. Динамический анализ.

69. Укажите современный подход к проектированию и производству высокотехнологичной и наукоёмкой продукции, заключающийся в использовании компьютеров и современных информационных технологий на всех стадиях жизненного цикла изделия.

- 1. CALS-технологии.
- 2. CASE-технологии.
- 3. 3D-технологии.
- 4. Информационные технологии.
- 70. Укажите САПР, реализующую инженерный анализ.
	- 1. CAD.
	- 2. CAE.
	- 3. CAPP.
	- 4. CAM.
- 71. Укажите обслуживающую подсистему САПР.
	- 1. Геометрического моделирования.
	- 2. Изготовления конструкторской документации.
	- 3. Схемотехнического анализа.
	- 4. Управления проектными данными.

72. Укажите САПР компании Autodesk, предназначенную для твердотельного параметрического проектирования, ориентированную на разработку больших сборок с сотнями и тысячами деталей, имеющую развитую библиотеку стандартных элементов, в которой лежит графическое ядро ACIS.

- 1. AutoCAD Mechanical Desktop.
- 2. Inventor.
- 3. Pro/Engineer.
- 4. CATIA.

73. Укажите программный пакет конечно-элементного анализа, основные решающие модули которого позволяют выполнять анализ механической прочности, теплопроводности, динамики жидкостей и газов, акустических и электромагнитных полей.

- 1. Ansys.
- 2. TechnologiCS.
- 3. CATIA.
- 4. Inventor.

74. Укажите АСТПП для дискретных производств.

- 1. Ansys.
- 2. TechnologiCS.
- 3. CATIA.
- 4. Inventor.

75. Укажите специализированное приложение AutoCAD, ориентированное на проектирование инженерных систем объектов гражданского строительства (систем сантехники и канализации, отопления и вентиляции, электрики и пожарной безопасности), в котором реализовано построение трехмерной параметрической модели, получение чертежей и спецификаций на её основе.

- 1. AutoCAD Plant 3D.
- 2. AutoCAD Ecscad.
- 3. AutoCAD MEP.
- 4. AutoCAD Ecscad.

76. Укажите специализированное приложение AutoCAD, предназначенное для создания и редактирования схем трубопроводов, автоматики и КИП.

- 1. AutoCAD Plant 3D.
- 2. AutoCAD Ecscad.
- 3. AutoCAD MEP.
- 4. AutoCAD P&ID.

77. Укажите современную многопользовательскую САПР, предназначенную для автоматизации проектирования систем контроля и управления, учета энергии, АСУТП, поддерживающую все этапы проектирования от получения задания на разработку технического обеспечения АСУТП до создания проектного решения и формирования выходной проектной документации.

1. DIALux.

- 2. AutomatiCS.
- 3. ElectriCS 3D.
- 4. ElectriCS ADT.

78. Укажите САПР, предназначенную для автоматизированного проектирования систем электроснабжения предприятий.

1. AutomatiCS.

2. ElectriCS 3D.

- 3. ElectriCS ADT.
- 4. DIALux.

79. Укажите программный пакет, предназначенный для автоматизированной раскладки кабелей различного назначения при проектировании, реконструкции, ремонте и эксплуатации зданий, сооружений и открытых территорий.

- 1. AutomatiCS.
- 2. ElectriCS 3D.
- 3. ElectriCS ADT.
- 4. DIALux.

80. Укажите программу, предназначенную для светотехнических расчетов при проектировании осветительных установок предприятий.

- 1. ElectriCS 3D.
- 2. ElectriCS ADT.
- 3. ElectriCS Light.
- 4. ElectriCS ESP.

81. Что представляет собой процесс целенаправленного воздействия на объект управления, обеспечивающий желаемое его функционирование?

- 1. Контроль
- 2. Управление.
- 3. Анализ.
- 4. Измерение.

82. Что такое наблюдение за поведением объекта, заключающееся в измерении фактических параметров состояния, их обработке, воспроизведении, записи?

- 1. Управление.
- 2. Контроль.
- 3. Анализ.
- 4. Охрана.

83. Выработка управляющих сигналов для исполнительных и сигнальных устройств является функцией какого уровня АСУТП?

- 1. Датчиков и исполнительных устройств.
- 2. ПЛК и микроконтроллеров.
- 3. Человеко-машинного интерфейса.
- 4. Диспетчерского управления.

84. Укажите интерфейс передачи данных в АСУТП, предусматривающий передачу данных по одной паре проводников (витая пара) с помощью дифференциальных сигналов.

- 1. RS-422.
- 2. RS-485.
- 3. RS-232.
- 4. USB.

85. Укажите интерфейс передачи данных в АСУТП, предусматривающий передачу данных по двум парам проводов (витая пара).

- 1. RS-422.
- 2. RS-485.
- 3. RS-232.

4. USB.

86. На каком уровне АСУТП реализуется диспетчерское управление?

1. Датчиков и исполнительных устройств.

2. ПЛК и микроконтроллеров.

3. Человеко-машинного интерфейса.

4. Сбора данных,

87. На каком уровне АСУТП находятся промышленные рабочие станции, операторские панели, пульты управления?

1. ПЛК и микроконтроллеров.

2. Датчиков и исполнительных устройств.

3. Человеко-машинного интерфейса.

4. Сбора данных.

88. Функцией, какого уровня АСУТП является обработка информации, получаемой от датчиков?

1. ПЛК и микроконтроллеров.

2. Датчиков и исполнительных устройств.

3. Человеко-машинного интерфейса.

4. Сбора данных.

89. Что представляет собой оповещение персонала, находящегося в пункте управления, о состоянии удаленных объектов управления (контроля), передача значений контролируемых и управляемых параметров?

- 1. Телеуправление.
- 2. Телевидение.

3. Телеконтроль.

4. Телерегулирование.

90. Что представляет собой передача из пункта управления в пункты контроля задающих сигналов (уставок) для локальных САУ и систем автоматической защиты?

- 1. Телеуправление.
- 2. Телевидение.
- 3. Телеконтроль.
- 4. Телерегулирование.

91. Укажите инструментальный программный комплекс класса SCADA HMI, разработан компанией AdAstra Research Group (г. Москва) в 1992 году, предназначенный для разработки программного обеспечения АСУП, АСУТП, систем телемеханики, АСКУЭ, а также для обеспечения их функционирования в реальном времени.

- 1. Simatic WinCC.
- 2. Trace mode.
- 3. MasterSCADA.
- 4. Контар АРМ.

92. Что такое SoftLogic?

- 1. Система программирования ПЛК.
- 2. Система разработки САПР.
- 3. Система разработки распределенной АСУТП.
- 4. Система диспетчерского управления.

93. Укажите интерфейс промышленных сетей, используемый при автоматизации зданий.

1. CAN.

- 2. BACnet.
- 3. Industrial Ethernet.
- 4. HART.
- 94. Укажите стандартный язык программирования ПЛК.
	- 1. Function block diagram.
	- 2. OpenGL.
	- 3. VRML.
	- 4. Java.

95. Укажите язык программирования ПЛК, на котором программа составляется из функциональных блоков.

- 1. Ladder diagram.
- 2. Function block diagram.
- 3. Sequential flow chart.
- 4. Instruction list.

96. Укажите аппаратно-независимый низкоуровневый ассемблероподобный язык программирования ПЛК.

- 1. Ladder diagram.
- 2. Function block diagram.
- 3. Sequential flow chart.
- 4. Instruction list.
- 97. Какой язык программирования ПЛК называют языком релейных схем?
	- 1. Function block diagram.
	- 2. Ladder diagram.
	- 3. Sequential flow chart.
	- 4. Instruction list.

98. Как называется программа, обеспечивающая исполнение пользовательских программ (скриптов) логического управления в SCADA-системе?

- 1. Система логического управления.
- 2. Программа-редактор для разработки человеко-машинного интерфейса.
- 3. Система реального времени.
- 4. Система управления тревогами.
- 99. Укажите показатель качества электроэнергии, входящий в первую группу.
	- 1. Коэффициент временного перенапряжения.
		- 2. Установившееся отклонение напряжения.
	- 3. Частость появления провалов напряжения.
	- 4. Интервал между изменениями напряжения.
- 100. Укажите показатель качества электроэнергии, входящий во вторую группу.

#### 1. Коэффициент временного перенапряжения.

- 2. Установившееся отклонение напряжения.
- 3. Коэффициент несимметрии напряжений по нулевой последовательности.
- 4. Интервал между изменениями напряжения.

#### 101. Укажите показатель качества электроэнергии, входящий во вторую группу.

- 1. Коэффициент временного перенапряжения.
	- 2. Установившееся отклонение напряжения.
	- 3. Интервал между изменениями напряжения.
- 4. Коэффициент искажения синусоидальности кривой напряжения.
- 102. Укажите показатель качества электроэнергии, входящий в третью группу.
	- 1. Глубина провала напряжения.
	- 2. Установившееся отклонение напряжения.
	- 3. Длительность провала напряжения.
	- 4. Коэффициент искажения синусоидальности кривой напряжения.
- 103. Укажите показатель качества электроэнергии, входящий в третью группу.
- 1. Коэффициент временного перенапряжения.
- 2. Установившееся отклонение напряжения.
- 3. Глубина провала напряжения.
- 4. Коэффициент искажения синусоидальности кривой напряжения.
- 104. Укажите показатель качества электроэнергии, входящий в первую группу.
	- 1. Отклонение частоты.
	- 2. Коэффициент временного перенапряжения.
	- 3. Частость появления провалов напряжения.
	- 4. Интервал между изменениями напряжения.

#### 105 Укажите показатель качества электроэнергии, который не нормируются ГОСТ.

- 1. Установившееся отклонение напряжения.
	- 2. Коэффициент временного перенапряжения.
	- 3. Глубина провала напряжения.
- 4. Коэффициент искажения синусоидальности кривой напряжения.
- 106 Укажите вспомогательные параметры электроэнергии.
	- 1. Коэффициент временного перенапряжения.
	- 2. Длительность временного перенапряжения.
	- 3. Доза фликера.
	- 4. Коэффициент искажения синусоидальности кривой напряжения.
- 107. Укажите вспомогательные параметры электроэнергии.
	- 1. Коэффициент временного перенапряжения.
	- 2. Доза фликера.
	- 3. Частота повторения изменений напряжения.
	- 4. Коэффициент искажения синусоидальности кривой напряжения.
- 108. Укажите вспомогательные параметры электроэнергии.
	- 1. Коэффициент временного перенапряжения.
	- 2. Доза фликера.
	- 3. Частость появления провалов напряжения.
	- 4. Коэффициент искажения синусоидальности кривой напряжения.

109. Какой вид учёта электроэнергии используется для контроля процесса поставки (потребления) электроэнергии внутри предприятия по его подразделениям и объектам?

- 1. Коммерческий.
- 2. Технический.
- 3. Технологический.
- 4. Оперативный.

110. Какой вид учёта электроэнергии используется для денежного расчёта за потреблённую электроэнергию?

- 1. Коммерческий.
- 2. Финансовый.
- 3. Технологический.
- 4. Оперативный.

111. Укажите способ учёта электроэнергии, при котором счётчики не объединены между собой, между счетчиками и центром сбора и обработки данных нет связи, все счётчики опрашиваются последовательно при обходе оператором.

- 1. Вручную.
- 2. Портативным персональным компьютером через преобразователь интерфейса, мультиплексор или модем.
- 3. Через оптический порт.
- 4. Проведение автоматического опроса счётчиков центром сбора и обработки данных.

112. Укажите способ учёта электроэнергии, при котором счётчики постоянно связаны с центром сбора и обработки данных прямыми каналами связи и опрашиваются в со-

ответствии с заданным расписанием опроса, информация со счётчиков записывается в базу данных.

- 1. Вручную.
- 2. Портативным персональным компьютером через преобразователь интерфейса, мультиплексор или модем.
- 3. Через оптический порт.
- 4. Проведение автоматического опроса счётчиков центром сбора и обработки данных.

113. Укажите программный модуль пакета АСКУЭ-РЭС, который обеспечивает просмотр потребления в виде графика и таблицы по выбранному счётчику за сутки (в разрезе получасов) и за месяц (в разрезе суток).

1. Диспетчер опроса.

- 2. Администратор.
- 3. Просмотр данных.
- 4. Составление отчётов.

114. Укажите программный модуль пакета АльфаЦЕНТР, который реализует параллельный опрос счётчиков и УСПД по одному или нескольким каналам связи, а также информационное взаимодействие между центрами сбора и обработки данных.

- 1. Клиентское программное обеспечение.
- 2. Программное обеспечение сервера базы данных и приложений.
- 3. Программное обеспечение расчётного сервера.
- 4. Программное обеспечение коммуникационного сервера.

115. Укажите программный модуль пакета АльфаЦЕНТР, который реализует автоматическую диагностику полноты данных, автоматические расчёты.

- 1. Клиентское программное обеспечение.
- 2. Программное обеспечение сервера базы данных и приложений.
- 3. Программное обеспечение расчётного сервера.
- 4. Программное обеспечение коммуникационного сервера.

116. Укажите программный модуль пакета АСКУЭ-РЭС, который позволяет использовать данные энергоучёта для построения отчётов в табличном редакторе Microsoft Excel.

- 1. Диспетчер опроса.
- 2. Администратор.
- 3. Ввод данных.
- 4. Составление отчётов.

#### **3.3 Рефераты**

1. Научная электронная библиотека e-library и патентно-информационные ресурсы Роспатента.

- 2. Набор и редактирование математических выражений.
- 3. Оптимизация функций нескольких переменных.
- 4. Построение регрессионных зависимостей.
- 5. Система управления базами данных Microsoft Access.
- 6. Промышленные компьютеры и промышленные информационные сети.
- 7. Контроль качества и учёт электрической энергии

### **4. Методические материалы, определяющие процедуру оценивания знаний, умений, навыков и (или) опыта деятельности, характеризующих этапы формирования компетенций**

## 4.1 Положение о формах, периодичности и порядке проведения текущего контроля успеваемости и промежуточной аттестации обучающихся –  $\Pi$  B<sub>L</sub>AY 1.1.05-2014

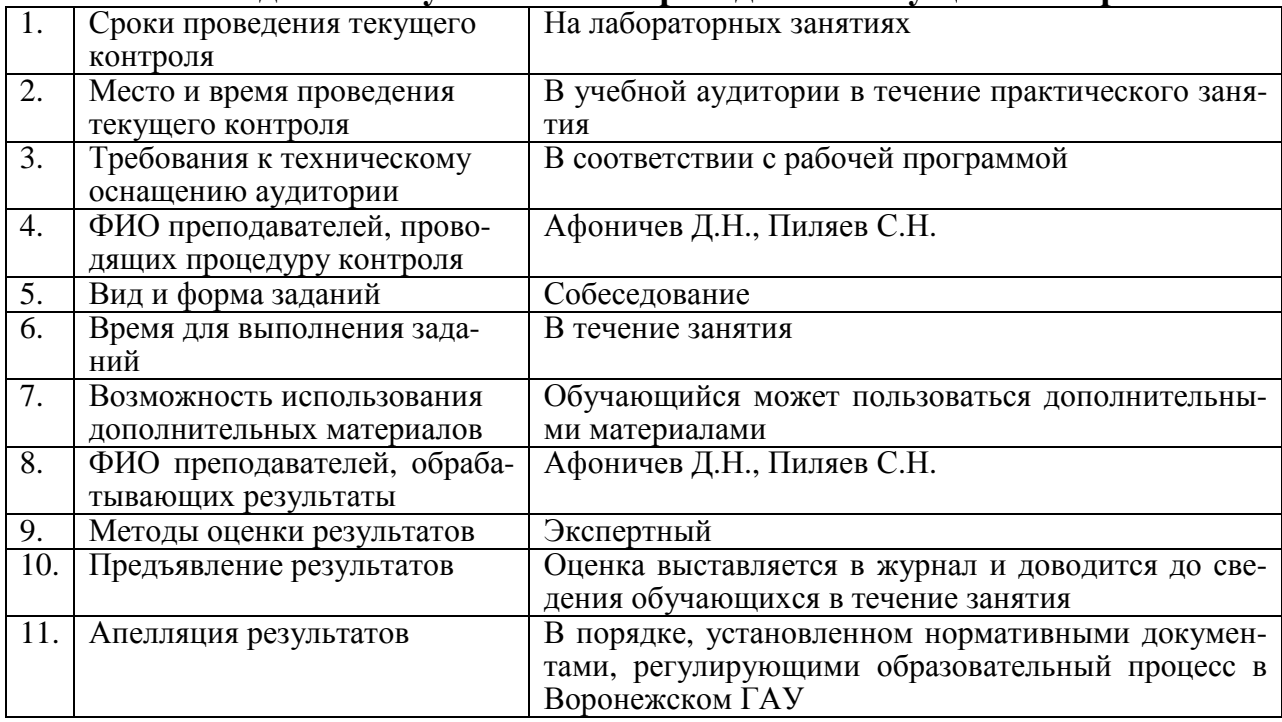

## 4.2 Методические указания по проведению текущего контроля

### 4.3 Ключи (ответы) к контрольным заданиям, материалам, необходимым для оценки знаний

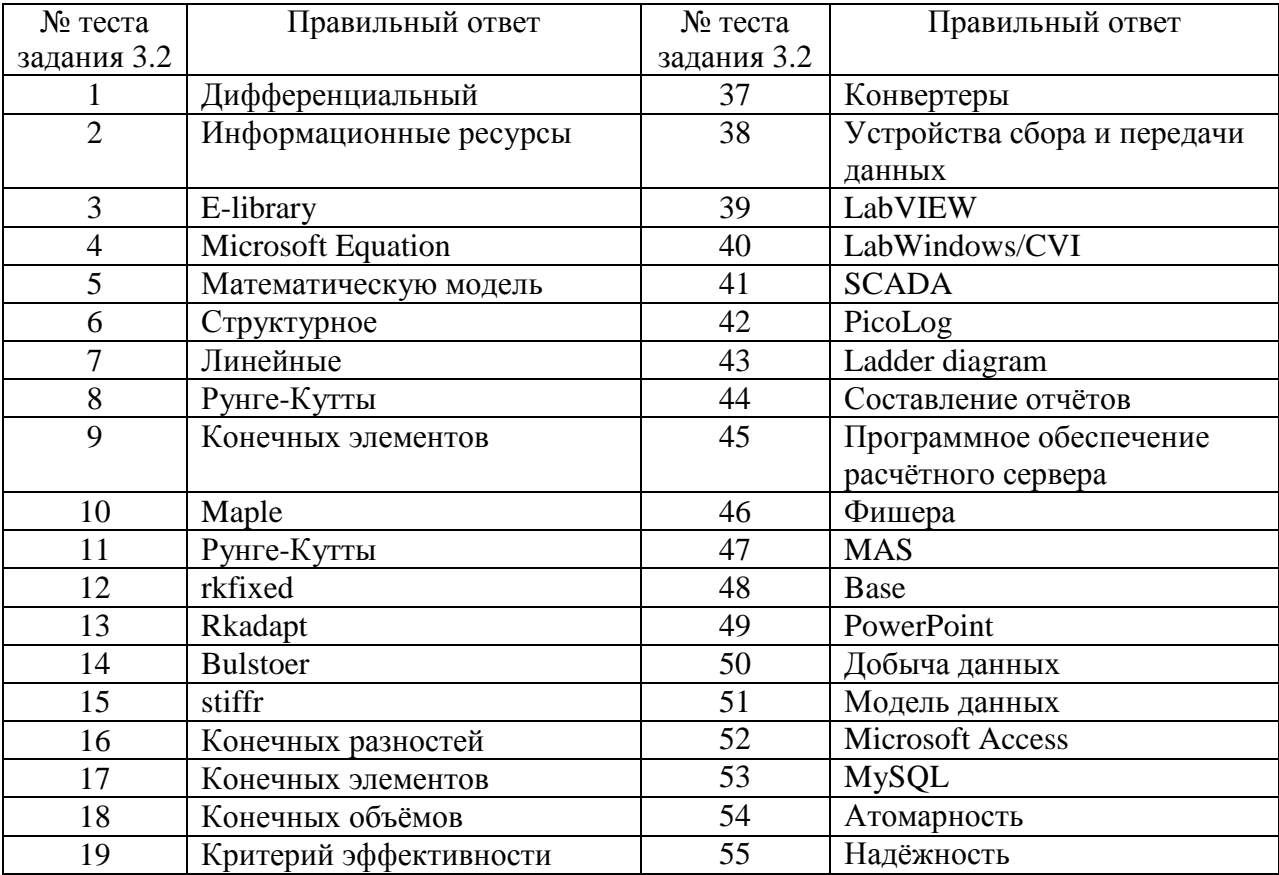

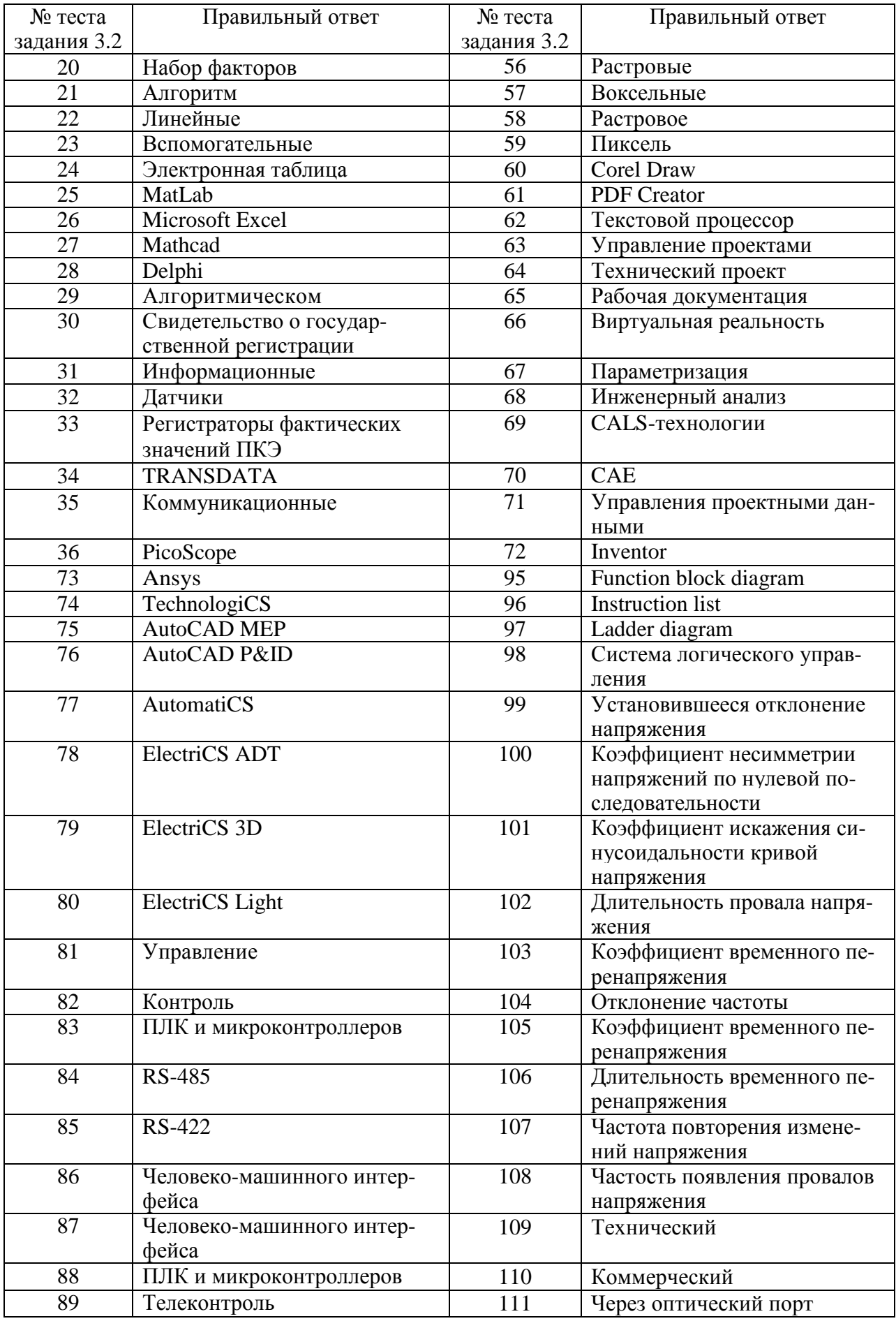

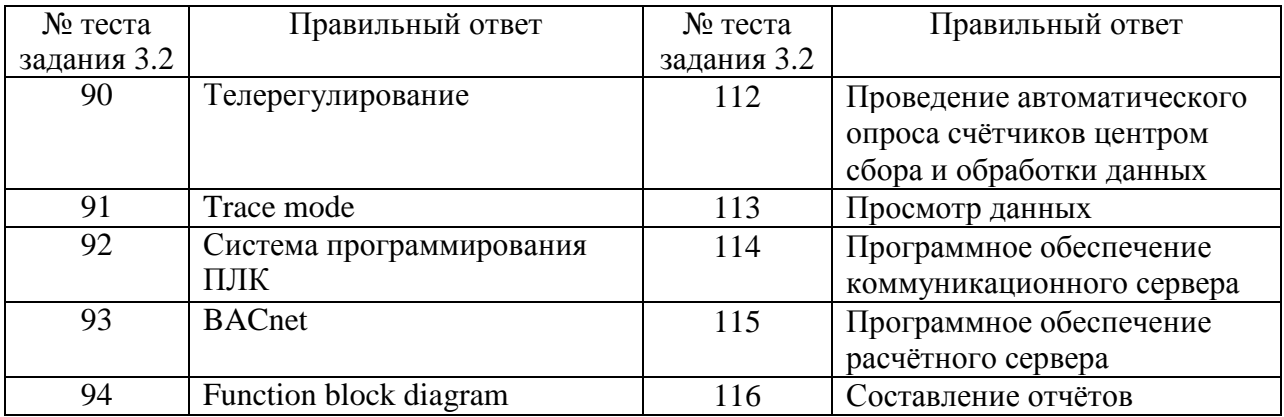